# MAC 0316/5754 — Conceitos de Linguagens de Programação Primeiro Semestre de 2011 Segunda Prova — 17 de maio de 2011 Versão revisada, com uma pequena correção na questão 2

Nome do aluno:

Assinatura:

N<sup>o</sup> USP:

### Instruções:

- $1.$  Preencha o cabeçalho acima.
- 2. N˜ao destaque as folhas deste caderno.
- 3. A prova tem 5 questões. Antes de começar a trabalhar verifique se o seu caderno de questões está completo.
- 4. A prova deve ser resolvida individualmente. Não é permitida a consulta a livros, apontamentos ou colegas.
- 5. Não é permitido o uso de folhas avulsas para rascunho.

Boa prova!

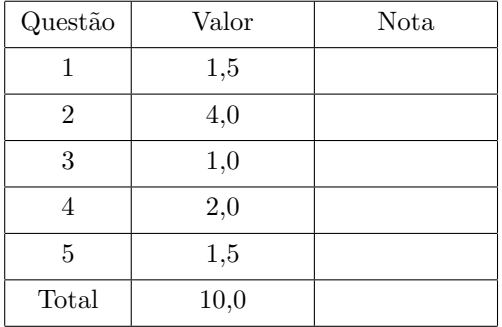

### $Q \text{uestão} 1$  (1,5 pontos)

```
<CFAE> ::= <num>
         | <id>
         | {+ <CFAE> <CFAE>}
         | {fun {<id>} CFAE}
         | {CFAE CFAE}
         | {if0 CFAE CFAE CFAE}
         | {with {<id> CFAE} CFAE}
```
Esta é a sintaxe abstrata da linguagem CFAE:

```
(define-type CFAE
 [num (n number?)]
 [id (name symbol?)]
 [add (lhs CFAE?) (rhs CFAE?)]
 [fun (param symbol?) (body CFAE?)]
 [app (fun-expr CFAE?) (arg-expr CFAE?)])
 [if0 (test CFAE?) (truth CFAE?) (falsity CFAE?)])
```
Considere o seguinte esqueleto de analisador sintático (parser) para a linguagem CFAE:

```
;; parse: s-expression -> CFAE
(define (parse sexp)
 (cond
    [(number? sexp) (num sexp)]
   [(symbol? sexp) (id sexp)]
   [(list? sexp)
    (case (length sexp)
       ...
       [(3) (case (first sexp)
              ...
              [(with) \dots]; \leftarrow -1 análse sintática da forma with
              ... )]
       ... )]))
```
Implemente a parte do *parser* que faz a análise sintática da forma with. Em outras palavras, escreva o trecho de código que ocupará o lugar da linha assinalada com <--- no esqueleto acima. (Note que há uma forma with na sintaxe concreta da linguagem CFAE, mas não há variante with na sintaxe abstrata!)

Este é um interpretador para a linguagem CFAE:

```
1 ;; interp : CFAE Env -> CFAE-Value
2 (define (interp expr env)
3 (type-case CFAE expr
4 [num (n) (numV n)]
5 [add (l r) (numV (+ (numV-n (interp l env))
6 (numV-n (interp r env))))]
7 [if0 (test truth falsity)
8 (if (zero? (numV-n (interp test env)))
9 (interp truth env)
10 (interp falsity env))]
11 [id (v) (lookup v env)]
12 [fun (bound-id bound-body)
13 (closureV bound-id bound-body env)]
14 [app (fun-expr arg-expr)
15 (local ([define fun-val (interp fun-expr env)])
16 (interp (closureV-body fun-val)
17 (aSub (closureV-param fun-val)
18 (interp arg-expr env)
19 (closureV-env fun-val))))]))
```
Deseja-se mudar a semântica da linguagem CFAE para que o regime de avaliação passe a ser avaliação preguiçosa.

(a) Como deve ser o tipo CFAE-Value para que a avaliação seja preguiçosa? Escreva a definição (define-type) do novo tipo CFAE-Value.

(b) Mostre que modificações devem ser feitas no interpretador acima para ele implementar avaliação preguiçosa. (Indique apenas as linhas que mudarão e o novo conteúdo dessas linhas.) Suponha que é dada uma função strict, a qual deve ser chamada nos *strictness points* da linguagem. Este é o contrato da função strict:

;; strict : CFAE-Value -> CFAE-Value [exceto fechamento de expressão]

(c) Implemente a função strict.

# $Q$ uestão  $3$  (1,0 pontos)

Considere novamente a funçao interp do enunciado da questão anterior — a função original, sem as modificações para avaliação preguiçosa. Deseja-se fazer um teste rápido com uma linguagem semelhante (e sintaticamente igual) à CFAE, porém com escopo dinâmico. Como modificar rapidamente aquela função interp para que a linguagem passe a ter escopo dinâmico? Indique apenas as linhas que mudarão e o novo conteúdo dessas linhas.

Como o objetivo é fazer um teste rápido, não é necessário remover todo o código que deixa de fazer sentido no caso de uma linguagem com escopo. O que se deseja é a "menor" modificação que produza o efeito desejado.

## $Q \neq Q \neq Q$  (2,0 pontos)

Escreva o trecho do interpretador para a linguagem VCFAE que é responsável pela interpretação de expressões da forma

{set <id> <VCFAE>}

Em outras palavras, escreva a cláusula

[set (var value) ... ... ...]

do type-case mais externo do interpretador.

O código do interpretador para a linguagem BCFAE está na última página deste caderno de prova, para referência. Sugestão: Olhe o interpretador BCFAE e pense na diferença entre boxes e variáveis.

Simule a execução do seguinte programa RCFAE:

```
{rec {fac {fun {n}
             {if0 n
                  1
                  {* n {fac {+ n -1}}}}}}
 {fac 2}}
```
Em outras palavras, simule a execução de (interp (parse 'progr) (mtSub)) onde progr é o programa RCFAE acima. Mostre o ambiente (environment) passado como parâmetro em cada chamada recursiva à função interp. Mostre também o ambiente contido em cada fechamento criado por alguma chamada a interp.

#### Interpretador para a linguagem BCFAE

```
;; interp : BCFAE Env Store -> Value*Store
(define (interp expr env store)
 (type-case BCFAE expr
    [num (n) (v*s (numV n) store)]
    [add (l r)](type-case Value*Store (interp l env store)
           [v*s (l-value l-store)
                (type-case Value*Store (interp r env l-store)
                  [v*s (r-value r-store)
                       (v*s (num+ l-value r-value)
                           r-store)])])]
   [id (v) (v*s (store-lookup (env-lookup v env) store) store)]
   [fun (bound-id bound-body)
        (v*s (closureV bound-id bound-body env) store)]
   [app (fun-expr arg-expr)
         (type-case Value*Store (interp fun-expr env store)
           [v*s (fun-value fun-store)
                (type-case Value*Store (interp arg-expr env fun-store)
                  [v*s (arg-value arg-store)
                       (local ([define new-loc (next-location arg-store)])
                         (interp (closureV-body fun-value)
                                 (aSub (closureV-param fun-value)
                                       new-loc
                                       (closureV-env fun-value))
                                 (aSto new-loc
                                       arg-value
                                       arg-store)))])])]
   [if0 (test truth falsity)
         (type-case Value*Store (interp test env store)
           [v*s (test-value test-store)
                (if (num-zero? test-value)
                    (interp truth env test-store)
                    (interp falsity env test-store))])]
    [newbox (value-expr)
            (type-case Value*Store (interp value-expr env store)
              [v*s (expr-value expr-store)
                   (local ([define new-loc (next-location expr-store)])
                     (v*s (boxV new-loc)
                          (aSto new-loc expr-value expr-store)))])]
    [setbox (box-expr value-expr)
            (type-case Value*Store (interp box-expr env store)
              [v*s (box-value box-store)
                   (type-case Value*Store (interp value-expr env box-store)
                     [v*s (value-value value-store)
                          (v*s value-value
                               (aSto (boxV-location box-value)
                                     value-value
                                     value-store))])])]
    [openbox (box-expr)
             (type-case Value*Store (interp box-expr env store)
               [v*s (box-value box-store)
                    (v*s (store-lookup (boxV-location box-value)
                                       box-store)
                         box-store)])]
    [seqn (e1 e2)
          (type-case Value*Store (interp e1 env store)
            [v*s (e1-value e1-store)
                 (interp e2 env e1-store)])]))
```